## How to access your emails using Office365

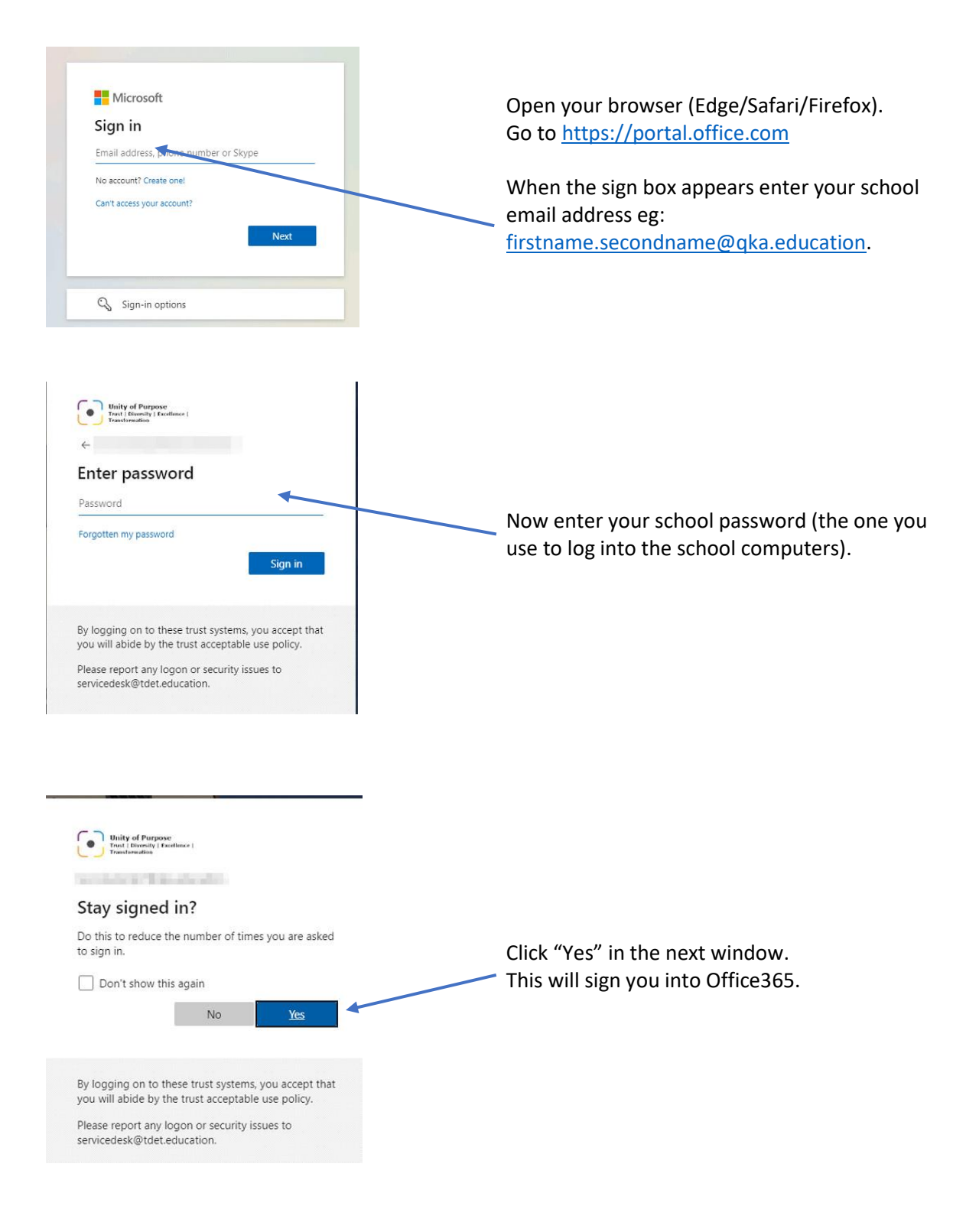

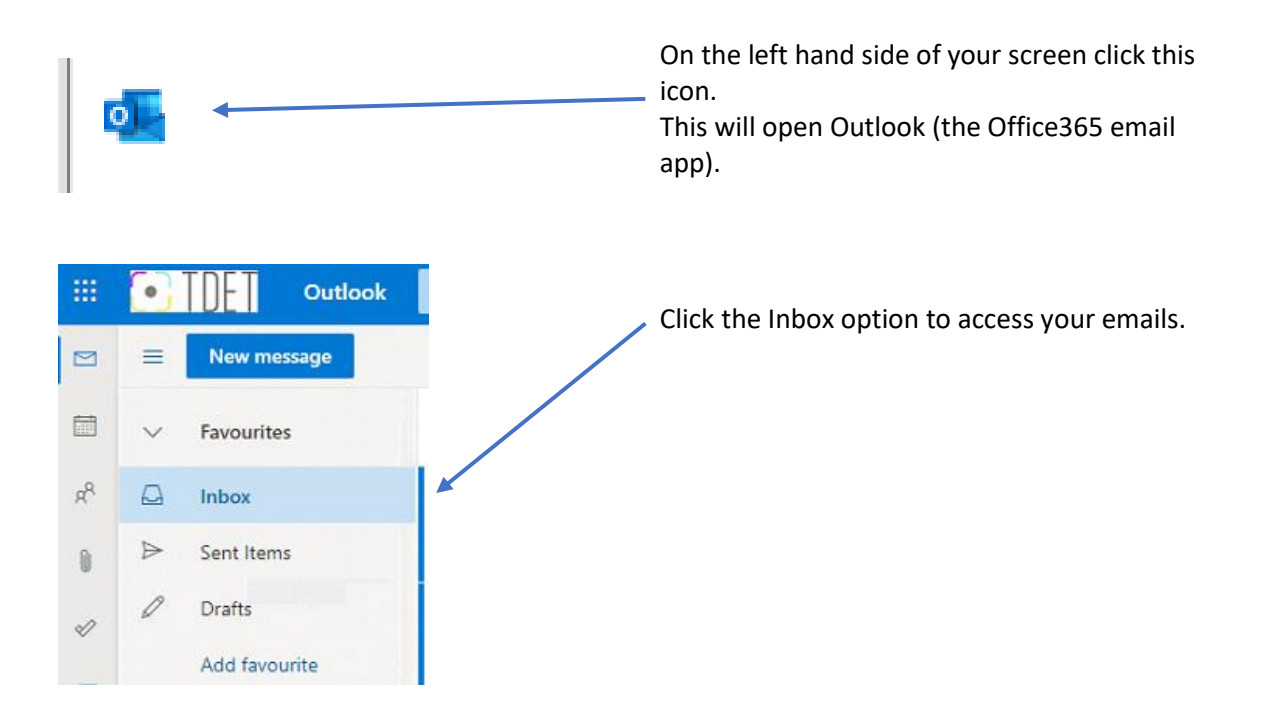